# Discussion 06: **Iterators and Generators**

TA: Jerry Chen

Email: jerry.c@berkeley.edu

TA Website: jerryjrchen.com/cs61a

# Agenda

- 1. Feedback
- 2. Announcements
- 3. Iterators/Iterables
- 4. Generators

#### Feedback

tiny.cc/jerrydiscfb

Pls

#### Announcements

Exam prep OH

Next week topics/times TBA

Manas' discussion is faster paced, and you will get through all problems on the worksheet as well as the extra problems. **Thurs 5-6:30 in 3105 Etcheverry** Attendance will count as normal, so you can attend this section instead of your normal section

Labs 0-3, HW 1-3 and Hog all graded, double check OK and email me if there are any problems

#### Announcements

Midterm scores released, submit regrades by March 5th

Hog Project composition revisions due Sunday, March 5th

Exam prep OH - TA will give you time to work through some problems, give an overview of the relevant topics, and walkthrough the problems.

Next week topics TBA soon!

Homework 4 announced

Homework party Mon 3/6 6:30-8:30pm

Manas' discussion is faster paced, and you will get through all problems on the worksheet as well as the extra problems. Thurs 5-6:30 in 3105 Etcheverry. Attendance will count as normal, so you can attend this section instead of your normal section

Labs 0-3, HW 1-3 and Hog all graded, double check OK and email me if there are any problems

# Delayed Expressions

"Lazy evaluation"

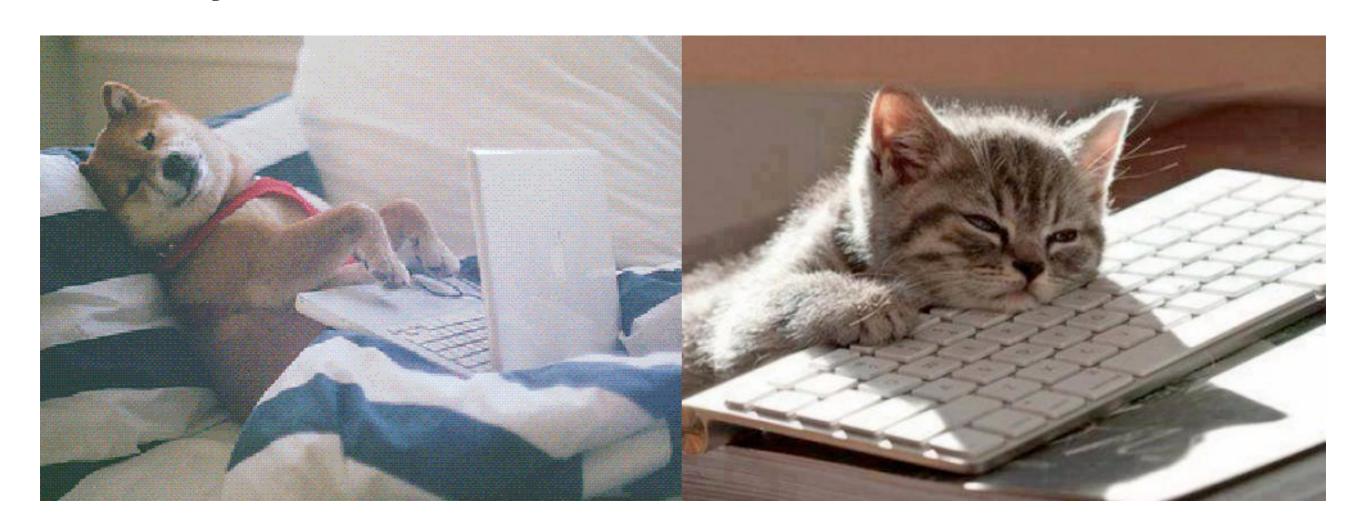

#### Real world application - streaming large data sets

```
ter o ls -lh
total 4.1G
-rw-r--r-- 1 jerrychen staff 1.4G Jun 16 2016 emails.csv
-rw-r--r-- 1 jerrychen staff 9.1K Feb 16 14:34 emails_top.csv
```

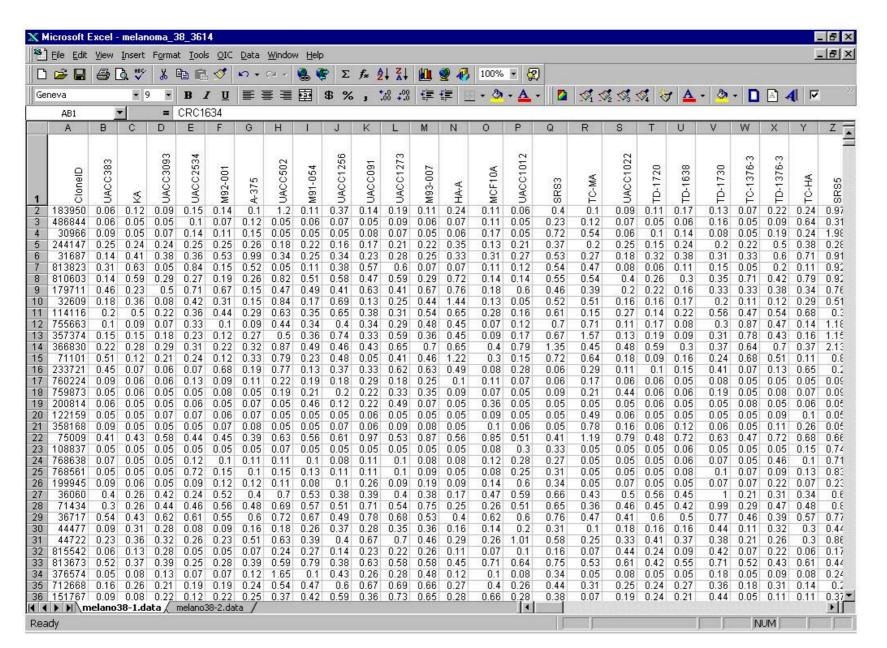

```
lst = [3, 1, 4, 1, 5, 9]
t = iter(lst)
# Now, repeatedly call print(next(t))
```

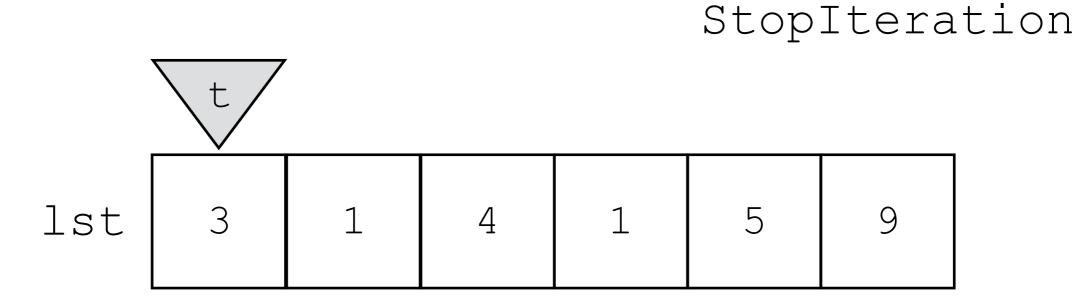

## Iterators/Iterables

Iterable — returns an iterator using iter()

Iterator — get next item in iterable using next()

• next() likely modifies some state

### Iterators/Iterables

#### Miscellaneous

- Signal end of an iterator's sequence by raising a StopIteration exception
- iter() on an iterator usually gives you the same iterator back. Why?

## Iterators/Iterables

"The iterable is a book, and the iterator is a bookmark"

If something is **iterable**, we can get its **iterator** using iter() and examine all its elements by repeatedly calling next() on that iterator.

Keep in mind that iterators are usually **one-time use**. Stepping through a sequence again means calling iter() again, on the original iterable.

#### Generators

Generator functions return a generator, which is a special **iterator** 

- next will cause us to run until the next yield
- Return the expression at the yield, and pause

# Check your understanding

```
class Naturals():
    def __iter__(self):
        current = 0
    while True:
        yield current
        current += 1
```

```
class Naturals():
    def init (self):
        self.current = 0
    def iter (self):
        while True:
            yield self.current
            self.current += 1
>>> nats = Naturals()
>>> nats iterator1 = iter(nats)
>>> nats iterator2 = iter(nats)
>>> next(nats iterator1)
>>> next(nats iterator1)
>>> next(nats iterator2)
```

```
class Naturals():
    def init (self):
        self.current = 0
    def iter (self):
        while True:
            yield self.current
            self.current += 1
>>> nats = Naturals()
>>> nats iterator1 = iter(nats)
>>> nats iterator2 = iter(nats)
>>> next(nats iterator1)
>>> next(nats iterator1)
>>> next(nats iterator2)
```